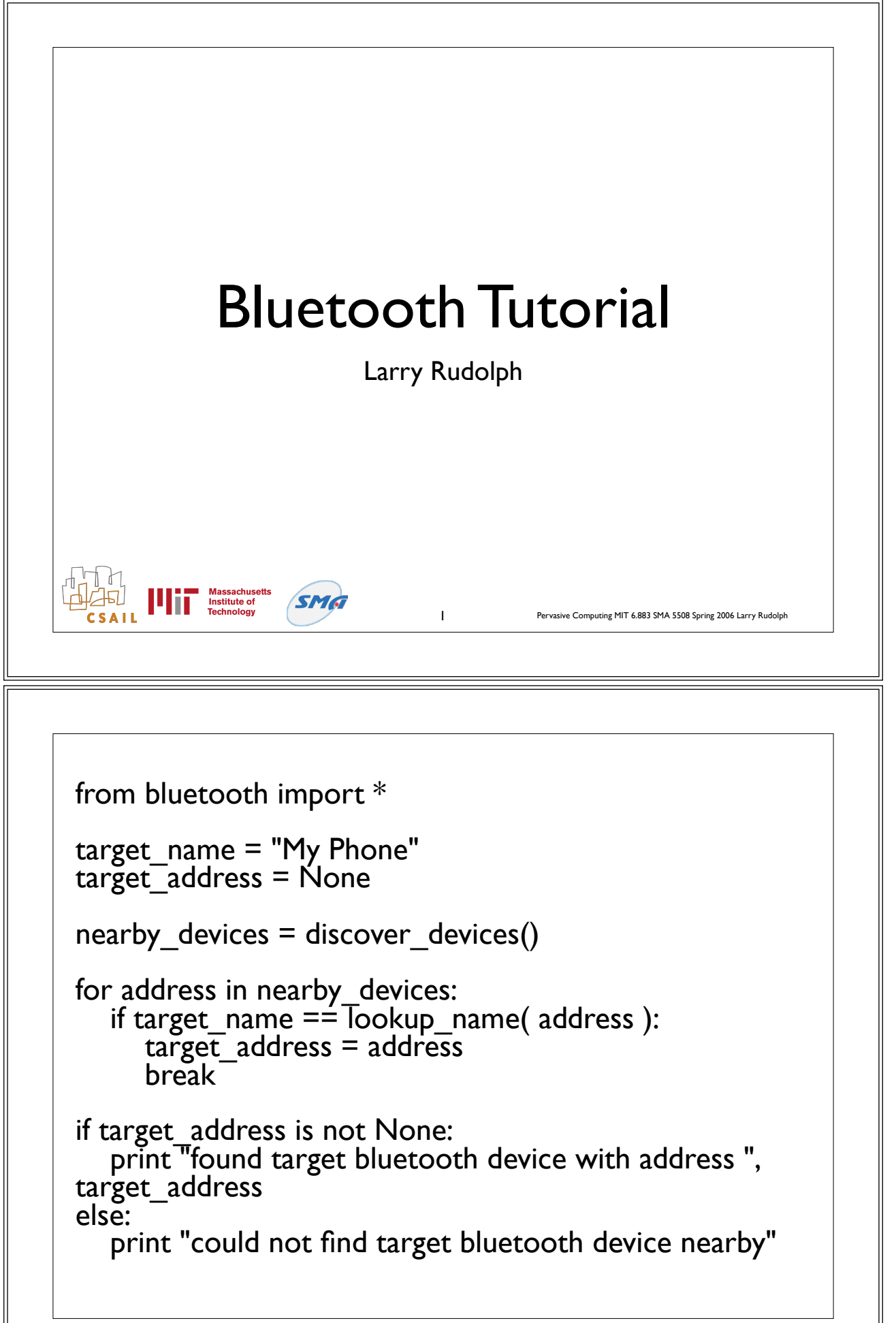

## Server (rfcomm/L2CAP)

port =  $1$  #or 0x1001

server\_sock=BluetoothSocket( RFCOMM) # or L2CAP server\_sock.bind(("",port)) server\_sock.listen(1)

client sock, client info = server sock.accept() print "Accepted connection from ", client info

 $data = client; sock.recv(1024)$ print "received [%s]" % data

client\_sock.close() server\_sock.close()

## Service Discovery

```
port = get available port(RFCOMM)
```

```
server_sock=BluetoothSocket( RFCOMM )
server_sock.bind(("",port))
server_sock.listen(1)
```
advertise\_service( server\_sock, "Bluetooth Serial Port",<br>service\_classes = [ SERIAL\_PORT\_CLASS ],  $profiles = [SERIAL~PORT~PROFICE ]$ 

```
client_sock, client_info = server_sock.accept() print "Accepted connection from ", client_info
```

```
data = client; sock.recv(1024)
```

```
import sys<br>from bluetooth import *
```

```
service_matches = find_service( name = "Bluetooth Serial Port", uuid = SERIAL PORT CLASS )
```

```
if len(service_matches) == 0:<br>| print "couldn't find the service!": sys.exit(0)
```

```
first match = service matches[0]
port = first_match["port"]<br>name = first_match["name"]
host = first_match["host"]
```

```
print "connecting to ", host
```

```
sock=BluetoothSocket( RFCOMM ) sock.connect((host, port)) sock.send("hello!!")
```
## Dynamically allocate port

```
from bluetooth import *
socket = BluetoothSocket( RFCOMM )
while True:
  free port = get available port( RFCOMM )
   try:
     socket.bind(("", free_port))
      break
   except BluetoothError:
      print "couldn't bind to ", free_port
```
# listen, accept, and the rest of the program...

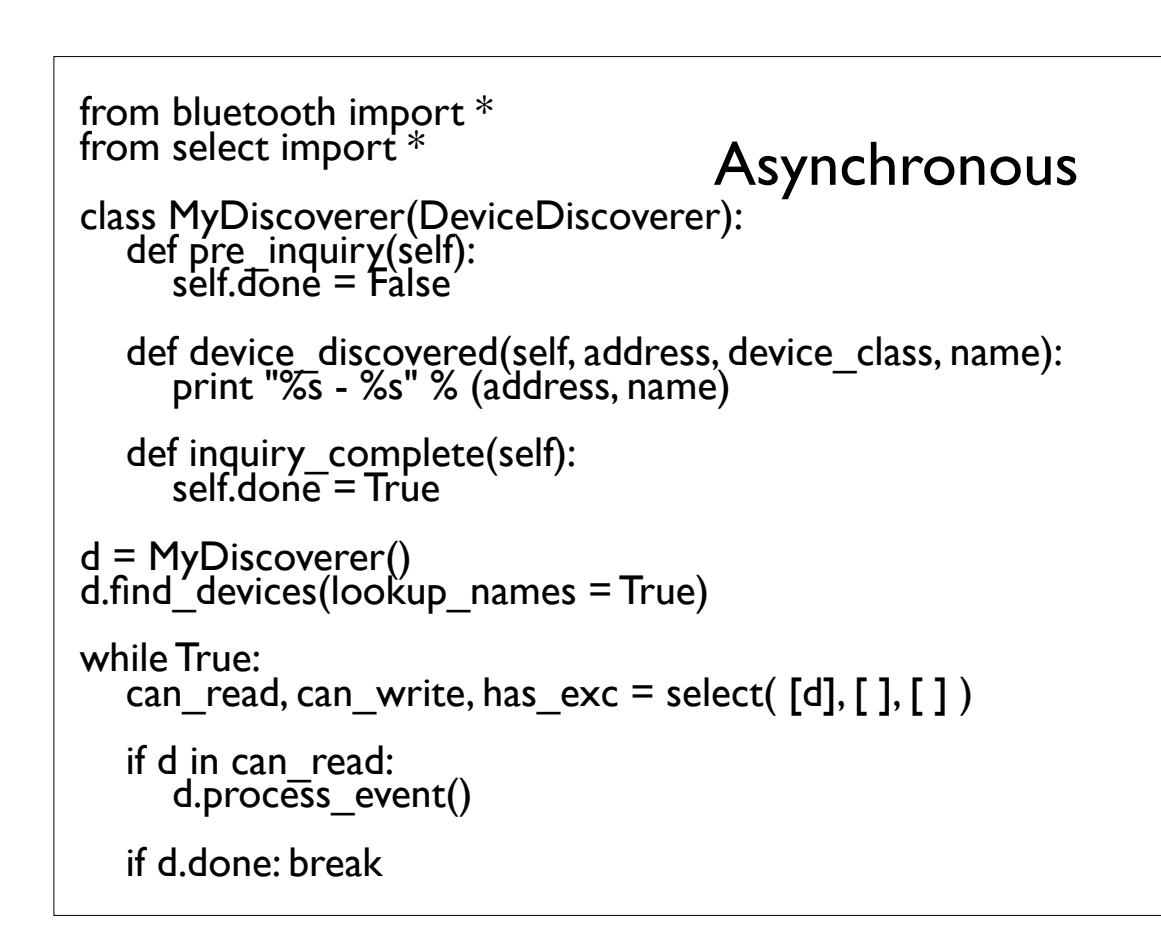

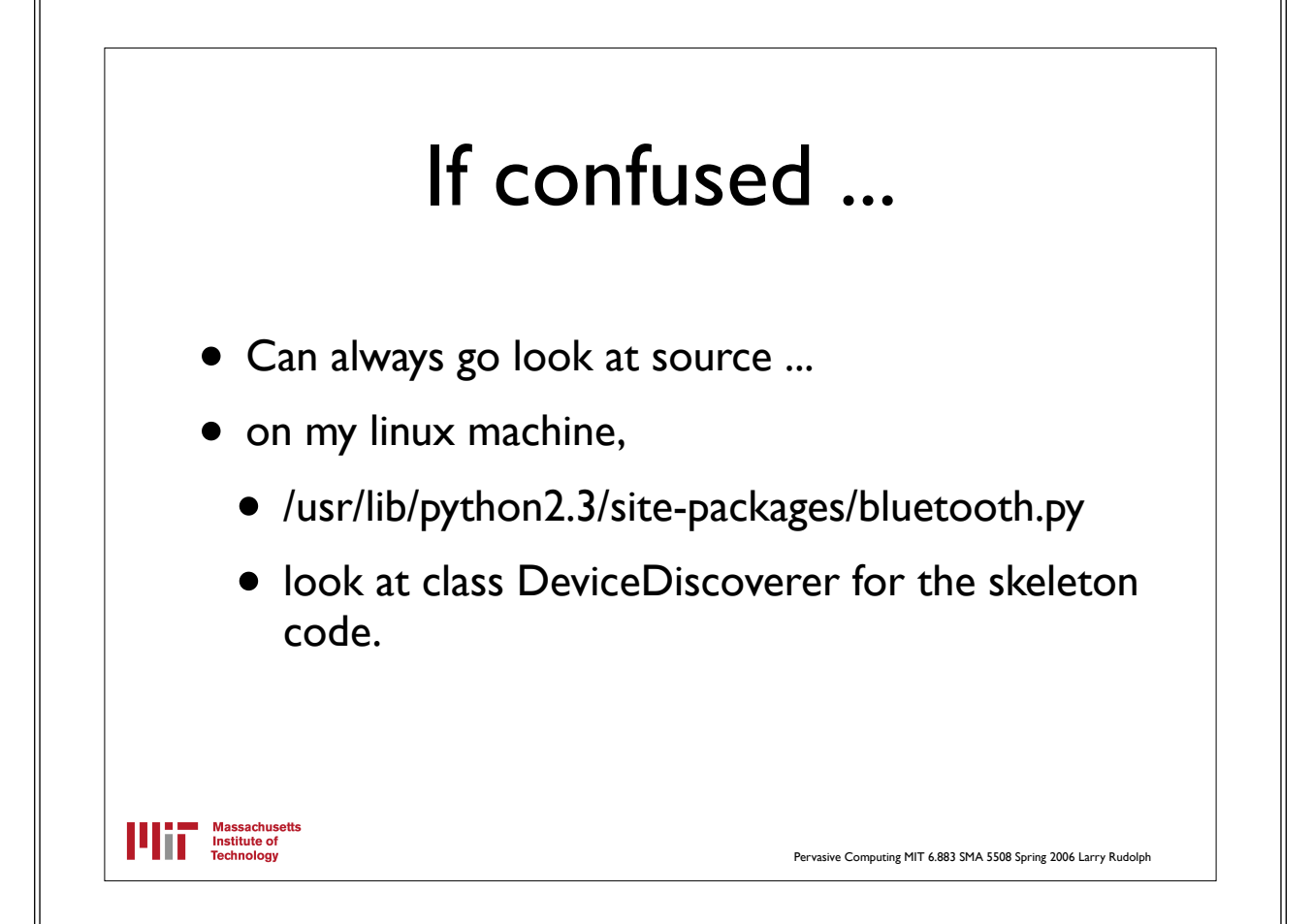